BURP N. 48 del 01/12/2022 Scadenza il 16/12/2022 ore 23:59:59

# **AZIENDA OSPEDALIERO-UNIVERSITARIA SAN LUIGI GONZAGA DI ORBASSANO**

## **BANDO CON ISCRIZIONE ON-LINE**

In esecuzione della determinazione n. 523 del 11/11/2022 è emesso avviso pubblico per l'assegnazione di n. 1 borsa di studio dal titolo:

#### **"SVILUPPO DI UN DATABASE CLINICO PER LA GESTIONE DEI PAZIENTI AFFETTI DA FIBROSI CISTICA - PATOLOGIE CORRELATE A DISFUNZIONE DEL CFTR E BRONCHIECTASIE SECONDARIE A DISFUNZIONE DI CANALE IONICO DIFFERENTE DA CFTR"**

Sono ammessi al presente avviso gli aspiranti in possesso dei requisiti generali previsti dal DPR 483/97 e s.m.i. dei seguenti requisiti specifici che devono essere specificati nella domanda e nel curriculum:

- Laurea magistrale in Biologia, Laurea Magistrale in Biotecnologie Mediche o Laurea Magistrale in Medicina e Chirurgia ovvero titolo equipollente conseguito presso Università straniere;
- Buona conoscenza di programmi di calcolo, elaborazione dati e applicativi statistici;
- Conoscenza della lingua inglese scritta e orale;
- Conoscenza/esperienza dell'argomento oggetto della ricerca.

L'attività prevista verrà svolta presso la S.C.D.O. Pneumologia - Funzione Fibrosi Cistica di questa Azienda.

La borsa comporta un impegno di 25 ore settimanali, per la durata di dodici mesi, eventualmente rinnovabile e prevede un compenso complessivo lordo, comprensivo di IRAP, di Euro 15.000,00 .

Il compito dell'assegnatario della borsa sarà lo sviluppo del Database Clinico dei pazienti afferenti al Centro Fibrosi Cistica - settore adulti del Piemonte e Valle d'Aosta, con particolare riferimento alla gestione e all'archiviazione di dati demografici, anamnestici, biologici e clinici necessari per il follow up clinico e per l'inserimento dei dati nel Registro Italiano della Fibrosi Cistica (RIFC) afferente all'Istituto Superiore della Sanità e nel Registro Europeo della Fibrosi Cistica afferente alla Società Europea Fibrosi Cistica (ECFPR).

Tale borsa potrà cumularsi con altre attività interne o esterne all'Azienda purchè non vi sia conflitto d'interesse. La compatibilità (incluso l'eventuale possesso di Partita Iva) verrà valutata, previo parere del Direttore della S.C.D.O. Pneumologia, dal Direttore Sanitario; in ogni caso l'assegnatario della borsa di studio non potrà svolgere contemporaneamente attività per più di 48 ore settimanali.

L'assegnazione, avrà luogo sulla base del punteggio riportato dagli aspiranti nei titoli di merito, nel curriculum professionale e della prova d'esame che consiste in una unica prova orale/colloquio con valutazione insindacabile a cura di apposita Commissione Giudicatrice.

La prova è stata fissata nella giornata del **20/12/2022** alle ore **13:30** e verterà su: Fibrosi cistica: patogenesi, caratteristiche cliniche, epidemiologia, approccio terapeutico e terapie innovative.

L'ammissione o meno alla selezione e il luogo dell'espletamento della prova saranno pubblicati sul sito web aziendale: **[www.sanluigi.piemonte.it.](http://www.sanluigi.piemonte.it/)**

La Commissione, per la valutazione dei titoli presentati dai candidati e della prova d'esame, si atterrà ai seguenti criteri:

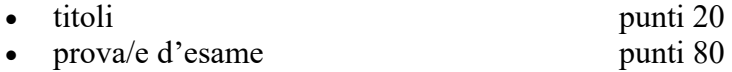

I 20 punti per la valutazione dei titoli saranno così ripartiti:

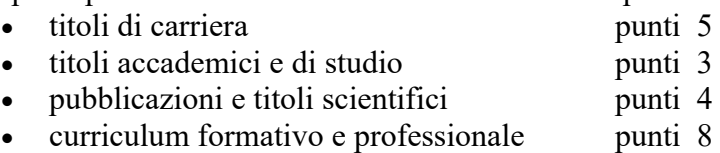

Le domande di ammissione all'avviso dovranno essere esclusivamente prodotte mediante procedura telematica, pena esclusione, con le modalità di seguito descritte, entro il termine perentorio di 15 giorni successivi alla data di pubblicazione dell'estratto del presente bando sul Bollettino Ufficiale della Regione Piemonte. Qualora la scadenza coincida con un giorno festivo, il termine si intende prorogato al primo giorno successivo non festivo.

La procedura è attiva 24 ore su 24 raggiungibile da qualsiasi personal computer collegato alla rete internet e dotato di un browser di navigazione tra quelli di maggiore diffusione (Chrome, Explorer, Firefox, Safari) e di recente versione: le domande potranno essere inoltrate sino alle ore 23:59:59 del giorno di scadenza. Dopo tale termine il candidato non potrà più apportare modifiche e/o integrazioni né inviare la domanda.

Non verranno prese in considerazione le domande presentate con modalità diverse da quelle sopra indicate.

Il candidato è inviato pertanto a seguire le **"MODALITA' DI TRASMISSIONE MEDIANTE PROCEDURA ON-LINE"** collegandosi al sito internet: **[https://sanluigipiemonte.iscrizioneconcorsi.it](https://sanluigipiemonte.iscrizioneconcorsi.it/)** seguendo le istruzioni allegate al presente Bando.

**I candidati devono allegare alla domanda on-line, pena esclusione, la copia digitale, nel formato** indicato, dei seguenti documenti:

- documento d'identità, fronte/retro, in corso di validità
- copia della domanda di partecipazione, datata e firmata

(l'upload del file sarà effettuato nella pagina **"Conferma e Invio")**

In particolare il candidato dovrà:

- 1) Scaricare e stampare la domanda
- 2) Firmare la domanda
- 3) Digitalizzare l'intera domanda firmata (NON solo l'ultima pagina con la firma)
- 4) Allegare la domanda firmata.

I candidati devono inoltre allegare alla domanda on-line la copia digitale, nel formato indicato, dei seguenti documenti:

- dichiarazione datata e firmata, a cura del candidato (vedasi Facsimile allegato al bando) che il conferimento della borsa di studio non instaura alcun rapporto di lavoro con l'A.O.U. San Luigi Gonzaga, né con altri Enti o Istituzioni presso cui venga eventualmente svolta l'attività di ricerca (da allegare in un unico file unitamente alla carta d'identità) (l'upload del file sarà effettuato nella pagina "Anagrafica")
- **curriculum datato e firmato rilasciato ai sensi e per gli effetti di cui agli artt. 46 e 47 d.P.R. 445/2000 (l'upload del file sarà effettuato nella pagina "Requisiti Specifici")**
- eventuale decreto di riconoscimento dei titoli di studio richiesti per l'ammissione se conseguiti all'estero.

Per ogni file allegato è prevista una dimensione massima, indicata a fianco del pulsante di upload del documento, che non potrà essere superata.

Si precisa che non verranno prese in considerazione eventuali integrazioni inviate con modalità diversa da quella prevista dal seguente bando (anche se inviate tramite raccomandata o tramite PEC).

Non è ammessa la produzione di documenti dopo la scadenza del termine utile per la presentazione della domanda di partecipazione on-line nonché con modalità diversa da quella prevista dal seguente bando.

Non verranno valutati i titoli presentati compilando in maniera non completa ed esaustiva il format on-line. E' responsabilità del candidato fornire tutte le informazioni necessarie alla corretta individuazione del titolo posseduto.

Decade dall'assegnazione chi abbia conseguito la medesima mediante false dichiarazioni nella domanda o mediante presentazione di documenti falsi e/o viziati da invalidità non sanabile.

L'Amministrazione provvede d'ufficio ad accertare, nelle forme di legge, l'idoneità fisica alla mansione, prima dell'ammissione in servizio.

L'assegnatario dovrà stipulare un contratto di assicurazione a proprio favore per infortuni. In caso di rinuncia o di cessazione dell'assegnatario, l'Azienda Ospedaliero - Universitaria San Luigi Gonzaga di Orbassano si riserva di conferire la borsa di studio ai candidati successivi in graduatoria.

Il conferimento della borsa di studio non instaura alcun rapporto di lavoro né con l'Azienda Ospedaliero – Universitaria San Luigi Gonzaga né con altri Enti o Istituzioni presso cui viene svolta l'attività di ricerca.

Il Direttore Generale si riserva la facoltà di prorogare, modificare, sospendere o revocare, a suo giudizio insindacabile, il presente avviso pubblico. Per quanto non esplicitamente previsto nel presente bando, valgono le norme di cui al DPR DPR 483/97 e del regolamento aziendale.

> Il Direttore S.C. Risorse Umane Dott.ssa Antonella RINAUDO

#### **FACSIMILE DICHIARAZIONE da allegare in un unico file alla carta d'identità** (l'upload del file deve essere effettuato nella pagina "**Anagrafica")**

Al Direttore Generale A.O.U.San Luigi Gonzaga di Orbassano

Il/la sottoscritto/a (cognome e nome)

…………………………………. ……………………………………………………….…

- è consapevole che il conferimento della Borsa di Studio non instaura alcun rapporto di lavoro con l'azienda Ospedaliero Universitaria San Luigi Gonzaga, né con altri Enti o Istituzioni presso cui venga eventualmente svolta l'attività di ricerca.

- è consapevole che, ai sensi della vigente normativa, l'Amministrazione potrà successivamente richiedere la documentazione dichiarata, al fine di eventuali controlli.

Letto, confermato e sottoscritto

……………………...lì………………..

IL/LA DICHIARANTE

…………………………………………

### Istruzioni allegate al bando **MODALITA' DI TRASMISSIONE MEDIANTE PROCEDURA ON-LINE**

#### **FASE 1 : REGISTRAZIONE**

Collegarsi al sito internet: **https://sanluigipiemonte.iscrizioneconcorsi.it/** 

Accedere alla **"PAGINA DI REGISTRAZIONE"** ed inserire i dati richiesti poi cliccare su **"Conferma**".

Inserire esclusivamente un indirizzo di posta elettronica NON certificata.

L'inserimento deve essere necessariamente corretto in quanto a seguito di questa operazione il programma invierà una e-mail al candidato con le credenziali provvisorie: USERNAME e PASSWORD, fondamentali per l'accesso al sistema di iscrizione all'avviso on-line.

Si invitano i candidati a registrarsi in tempo utile poiché l'invio delle credenziali di accesso non è immediato.

Ricevuta la mail contenente le **credenziali provvisorie**, il candidato dovrà collegarsi al link indicato nella mail stessa per modificare la password provvisoria con una **PASSWORD DEFINITIVA** che dovrà essere conservata per gli accesi successivi al primo

### **FASE 2: ISCRIZIONE ON-LINE ALLA PROCEDURA**

a) Dopo aver inserito Username e Password definitiva (potrà occorrere qualche secondo per essere reindirizzati) selezionare la voce di menù "Concorsi", per accedere alla schermata delle procedure disponibili.

b) Cliccare sull'icona **"Iscriviti"** dell'avviso pubblico al quale si intende partecipare; si accede, in tal modo, alla pagina di inserimento della domanda che il candidato dovrà compilare.

c)La prima scheda che comparirà è quella della **"Anagrafica"** che dovrà essere compilata in tutte le sue parti. Per iniziare la compilazione cliccare sul tasto **"Compila"** ed al termine dell'inserimento di tutti i dati confermare cliccando su **"Salva"**;

d) Il candidato dovrà **proseguire nella compilazione di tutte le pagine** visibili sul pannello di sinistra (requisiti generici, requisiti specifici, preferenze… ecc). Le pagine già compilate presenteranno un segno di spunta colore verde  $(\sqrt{)}$  mentre quelle non ancora compilate sono precedute dal simbolo del punto interrogativo (?). La voce selezionata, invece, viene evidenziata di verde.

La compilazione delle pagine può avvenire in più momenti; inoltre è possibile aggiungere/ correggere/cancellare i dati fino a quando non si conclude la compilazione.

e) Quando la compilazione è terminata nella scheda **"Conferma ed Invio"** il candidato dovrà **stampare la domanda**, **firmarla ed allegarla** (completa di tutte le sue pagine e non

solo l'ultima con la firma e priva della scritta FACSIMILE) secondo le istruzioni indicate ed infine cliccare su **"Invia Iscrizione".**

Al termine della procedura on–line il candidato riceverà una mail di conferma (la presenza della mail di conferma è indispensabile per attestare l'esito positivo dell'iscrizione alla procedura selettiva; pertanto in assenza di questa mail il candidato in nessun caso può considerarsi iscritto alla selezione).

### **DOCUMENTAZIONE DA ALLEGARE ALLA DOMANDA**

**I candidati devono allegare alla domanda on-line, pena esclusione, la copia digitale, nel formato indicato**, dei seguenti documenti:

- documento d'identità, fronte/retro, in corso di validità
- copia della domanda di partecipazione, datata e firmata (l'upload del file sarà effettuato nella pagina **"Conferma e Invio")**

In particolare il candidato dovrà:

1) Scaricare e stampare la domanda

2) Firmare la domanda

3) Digitalizzare l'intera domanda firmata (NON solo l'ultima pagina con la firma)

4) Allegare la domanda firmata.

I candidati devono inoltre allegare alla domanda on-line la copia digitale, nel formato indicato, dei seguenti documenti:

- dichiarazione datata e firmata, a cura del candidato (vedasi Facsimile allegato al bando) che il conferimento della borsa di studio non instaura alcun rapporto di lavoro con l'A.O.U. San Luigi Gonzaga, né con altri Enti o Istituzioni presso cui venga eventualmente svolta l'attività di ricerca (da allegare in un unico file unitamente alla carta d'identità) (l'upload del file sarà effettuato nella pagina "Anagrafica");
- **curriculum datato e firmato rilasciato ai sensi e per gli effetti di cui agli artt. 46 e 47 d.P.R. 445/2000 (l'upload del file sarà effettuato nella pagina "Requisiti Specifici");**
- eventuale decreto di riconoscimento dei titoli di studio richiesti per l'ammissione se conseguiti all'estero.

Per ogni file allegato è prevista una dimensione massima, indicata a fianco del pulsante di upload del documento, che non potrà essere superata.

Si precisa che non verranno prese in considerazione eventuali integrazioni inviate con modalità diversa da quella prevista dal seguente bando (anche se inviate tramite raccomandata o tramite PEC).

### **ASSISTENZA TECNICA**

Si suggerisce di leggere attentamente il MANUALE ISTRUZIONI per l'uso della procedura disponibile nella sezione a sinistra della pagina web.

Le richieste di assistenza tecnica possono essere avanzate tramite l'apposita funzione disponibile alla voce di menù "Assistenza" sempre presente in testata della pagina web. Le richieste di assistenza tecnica verranno soddisfatte entro 5 giorni lavorativi dalla richiesta e non saranno comunque evase nei 3 giorni precedenti la scadenza del bando.

INDICAZIONI OPERATIVE PER EVENTUALE INTEGRAZIONE DI ULTERIORI TITOLI E DOCUMENTI ALLA DOMANDA DI PARTECIPAZIONE ALLA PROCEDURA:

Dopo l'invio on-line della domanda **è possibile riaprire la domanda inviata** per la produzione di ulteriori titoli o documenti ad integrazione della stessa, tramite la funzione Annulla domanda.

**NOTA BENE**: si fa presente che la riapertura della domanda per la produzione di ulteriori titoli e documenti **comporta l'annullamento della domanda precedentemente redatta on-line**, con conseguente perdita di validità della ricevuta di avvenuta compilazione.

Quindi tale procedura prevede la ripresentazione integrale della domanda di iscrizione online da parte del candidato utilizzando la stessa modalità prevista al paragrafo 'ISCRIZIONE ON LINE ALLA PROCEDURA'.